# It is about time for the AbTLinux dependency engine (v1.0)

L. Klein Holte ludo@abtlinux.org

M. Jansen marco@abtlinux.org

J. Mutter jorgm@abtlinux.org

E.D. Schabell erics@abtlinux.org

February 14, 2006

#### **Abstract**

This document describes the requirements for the ABout Time Linux dependency engine, a component of the AbTLinux package manager. These requirements were obtained by a student project group that participated in the Radboud University Nijmegen course called Requirements Engineering. This document represents the best results obtained from the six participating groups. The basis of the project flows from the main AbTLinux project goals. "Clearly documented design, clear development goals leading to each release and just getting them done. Most members of the AbTLinux project have worked on other Linux distribution projects and have grown tired of working on badly documented designs." (AbTLinux, 2005) This requirements documents goal is to provide a structured and clear way of gathering information for the dependency engine project.

#### **1 Introduction**

The workings of a software package management system (SPMS) are very complicated. It is a tool to automate the process of managing a systems software packages. These kinds of tools are most commonly used on Unix-like systems, in particular Linux. Such systems rely heavily on their SPMS which manage large amounts of software packages. A typical installation includes hundreds of packages, not an uncommon occurrence on modern day systems. Packages can have dependencies on other packages. It is essential to have some method to handle these dependencies systematically in a SPMS. This is the goal of this dependency engine project, to define the necessary requirements to handle the dependencies for the ABout Time Linux (AbTLinux) distributions SPMS. AbTLinux stands for ABout Time Linux and it focuses on delivering a source-based Linux distribution.

#### **2 Problem Statement**

There are two main problems: one has something to do with the developing process and the other is complex product-oriented challenge.

**First:** problems with most (if not all) other Linux distributions are due to bad documenting.

**Second:** Linux distributions may consist of hundreds of packages and these packages may have dozens of dependencies. Finding a way in this jungle of dependencies is a serious problem in an SPMS. All kinds of dependencies must be taken into account. For example, if a package manager only deals with build time dependencies then a software package can be installed and compiled. A problem pops up when one runs into run time dependencies, which are needed for starting and running the program. Another core problem is sorting a list of software packages to build in an order such that the minimum number of rebuilds are achieved. When a program has to be installed, re-installed, or reconfigured, it may have an affect on some other package(s).

**Running example:** the graph in Figure 1 shows our running example dependency tree which will be used throughout the rest of this document.

#### **3 Mission, Vision and Values**

#### **3.1 Mission**

The developers of the AbTLinux project have grown tired of working with badly documented Linux distributions what results in hard to manage code bases for the tools. Finding the right order for handling the dependencies between the different packages is another major question. Usually this is done using, for example, alphabetical ordering, which may result in dealing with the same package more than once. We have already seen an example in section 2 of this.

#### **3.2 Vision**

The aim of this depEngine project is to develop a well documented dependency engine for AbTLinux which will solve the problems described in section 2.

#### **3.3 Values**

The main values of AbTLinux are its clear documentation and being a source based distribution. Clear documentation is obviously also the main value for the development of the dependency engine. We hope to accomplish this by providing clearly documented requirements for the project.

#### **4 Statement of Work**

An outline of exactly what will be done by the depEngine project group will be presented here. We provide the scope, objectives, an application overview and outline current project constraints that have an effect on the depEngine project.

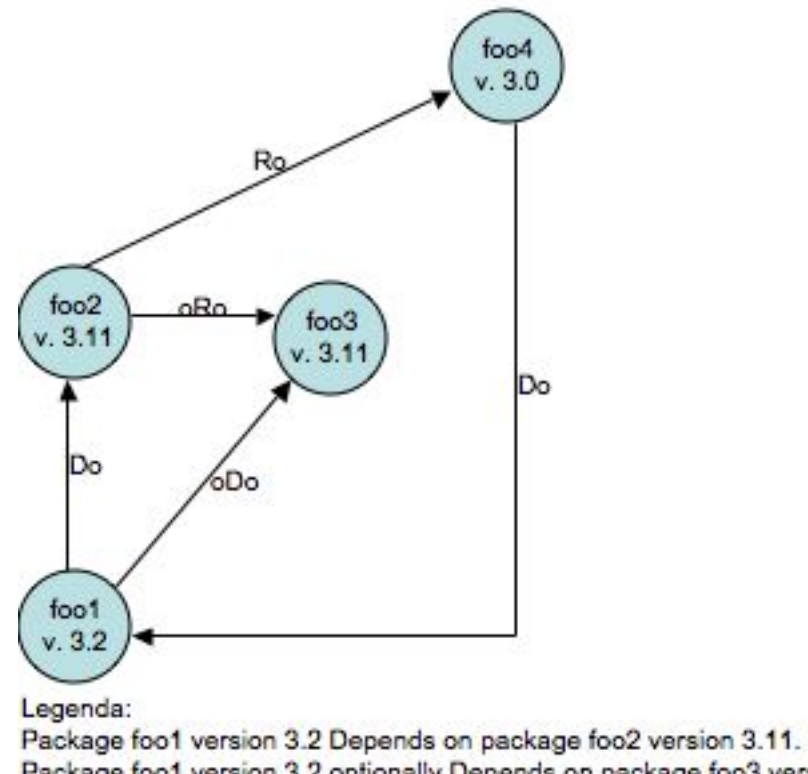

Package foo1 version 3.2 optionally Depends on package foo3 version 3.11. Package foo2 version 3.11 optionally Relies on package foo3 version 3.11. Package foo2 version 3.11 Relies on package foo4 version 3.0. Package foo4 version 3.0 Depends on package foo1 version 3.2.

Figure 1: Example software package dependency tree

#### **4.1 Scope**

The scope of our project consists of listing the requirements for the dependency engine of AbTLinux. The dependency engine can, given a command and a (set of) packages, deliver amongst others a proper build order for the packages. An example of this was given in the Problem Statement. Commands can be:

- install
- remove
- rebuild
- reconfigure
- upgrade
- downgrade
- repair

#### **4.2 Objectives**

We intend to obtain the basic requirements needed basic dependency handling for the dependency engine of the AbTLinux project. Our objective is to deliver clearly documented requirements which will ultimately be used for implementing the dependency engine for AbTLinux.

#### **4.3 Application overview**

The dependency engine is part of the distribution AbTLinux. It must be able to:

- provide a depends tree (up and down) for the packages
- given a package list, sort for proper build order
- provide a count of a package's dependencies
- provide a count of packages dependent on a given package
- provide a list of independent packages
- provide for depends versions
- log dependency engine actions.

#### **4.4 Constraints**

Some of the constraints were set by current AbTLinux project standards. The first constraint is the use of the English language because the developers come from different countries. The second constraint is the use of LaTeX for the document because LaTeX is the de facto standard for the production of technical and scientific documentation.

## **5 Use Case Survey**

The use case diagram as shown below provides a complete overview of the use cases to be handled in this section. What follow is a survey of the discovered use cases, providing a general description of each use case.

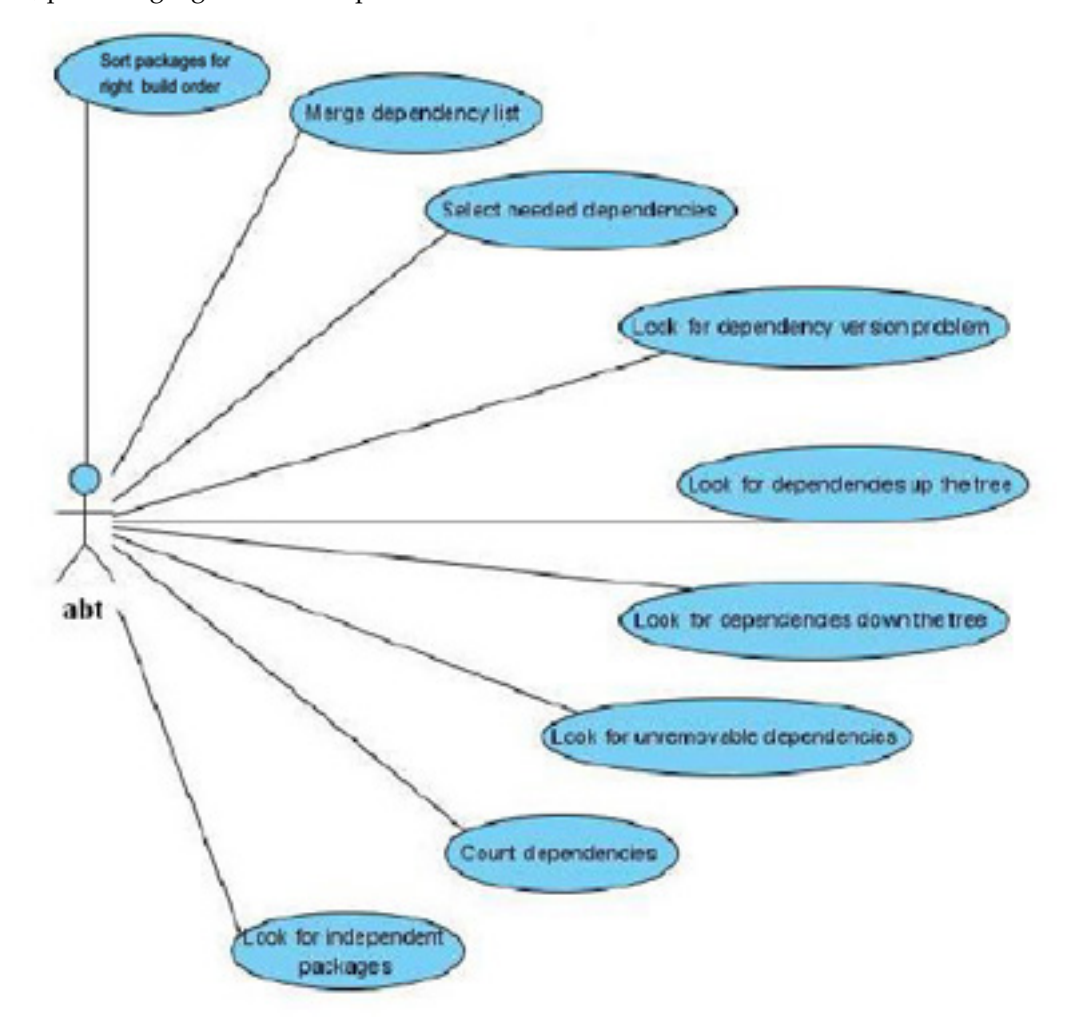

## **5.1 Use Case Survey 1**

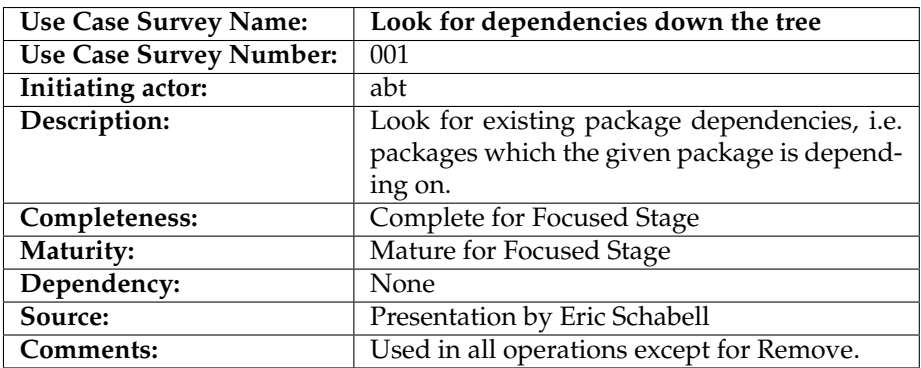

# **5.2 Use Case Survey 2**

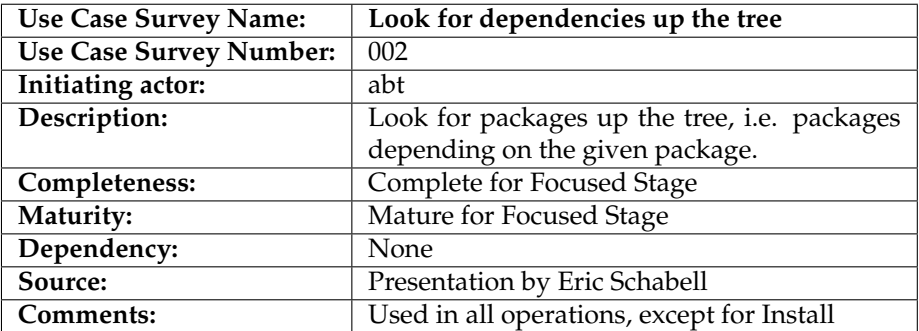

## **5.3 Use Case Survey 3**

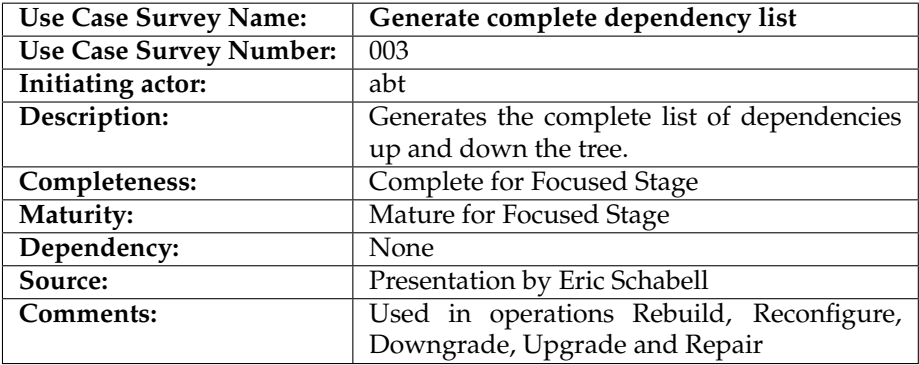

## **5.4 Use Case Survey 4**

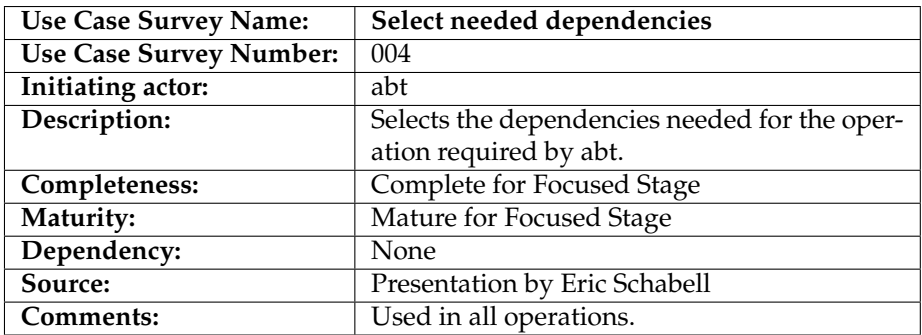

## **5.5 Use Case Survey 5**

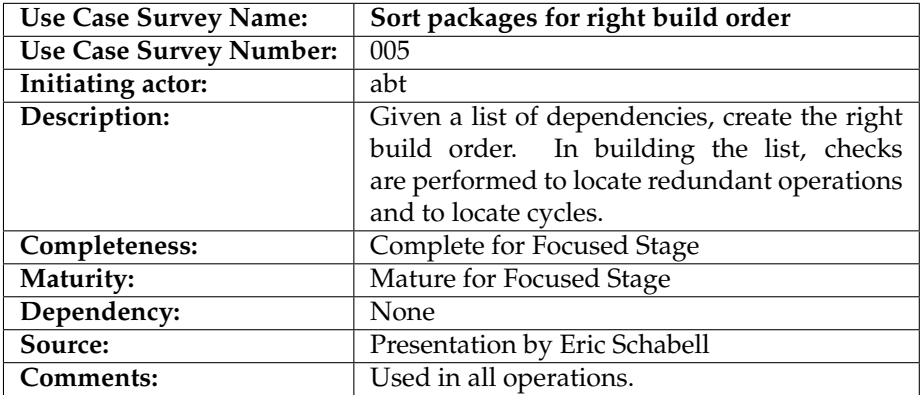

## **5.6 Use Case Survey 6**

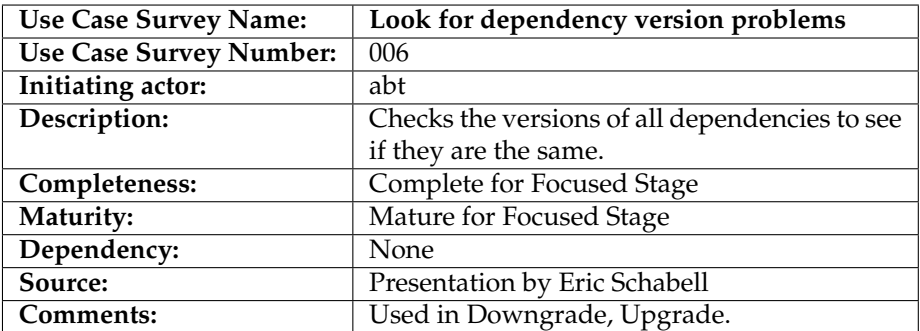

## **5.7 Use Case Survey 7**

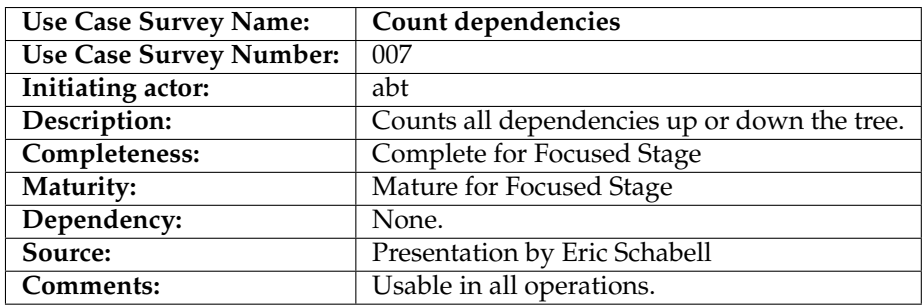

## **5.8 Use Case Survey 8**

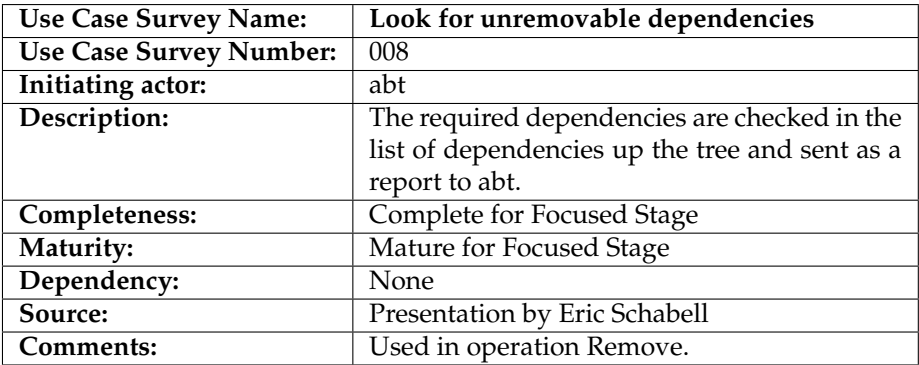

## **5.9 Use Case Survey 9**

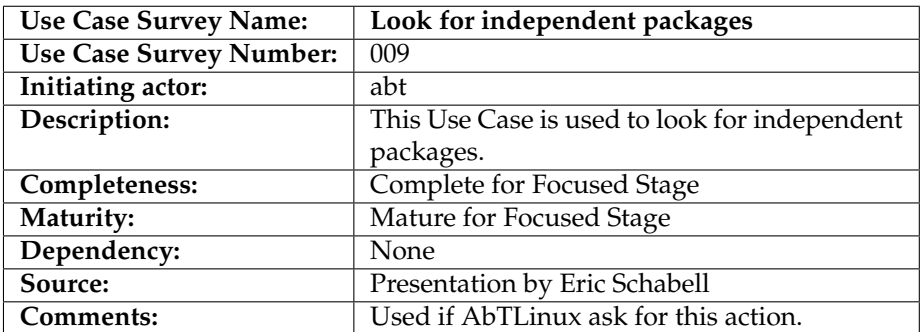

## **6 Use Cases**

Here you will find the use cases worked out in as much detail as is needed to define each requirement.

| <b>Use Case Name:</b>          | Look for dependencies down the tree                                                                             |
|--------------------------------|----------------------------------------------------------------------------------------------------|
| Authors:                       | <b>AbTCans</b>                                                                                                  |
| Dates:                         | $11 - 12 - 2005$                                                                                                |
| Iteration:                     | Focused                                                                                                    |
| Description:                   | Look for existing package dependencies, i.e.<br>packages which the given package is depending<br>on.            |
| Actors:                        | abt                                                                                                    |
| Preconditions:                 | Dependency engine has access to the package<br>dependency description.                                          |
| Triggers:                      | Triggering these actions in case of all operations,<br>except for Remove.                                       |
|                                | 1. Abt submits a request for a list of depen-<br>dencies down the tree from a given pack-<br>age (and a depth). |
|                                | 2. Look for needed packages down the tree<br>(to a given depth).                                                |
| <b>Basic Course of Events:</b> | 3. Generate a list dependencies down the<br>tree.                                                               |
|                                | 4. Apply DownTree algorithm (see section<br>10.2) to fill the list.                                             |
|                                | 5. Return the list of dependencies up the tree.                                                                 |
|                                | 6. Write actions to the log.                                                                                    |
| <b>Alternative Path:</b>       | In step 2, if no dependencies are found, an empty                                                               |
|                                | list is returned.                                                                                               |
| <b>Exception Paths:</b>        | If dependency data can not be retrieved from a                                                                  |
|                                | package, return ERROR.                                                                                          |
| Assumptions:                   | Abt has a log to write actions to.                                                                              |
| Postconditions:                | Generated list of dependencies down the tree.                                                                   |
| <b>Related business rules:</b> | None                                                                                                    |

**6.1 Use Case 1**

### **6.2 Use Case 2**

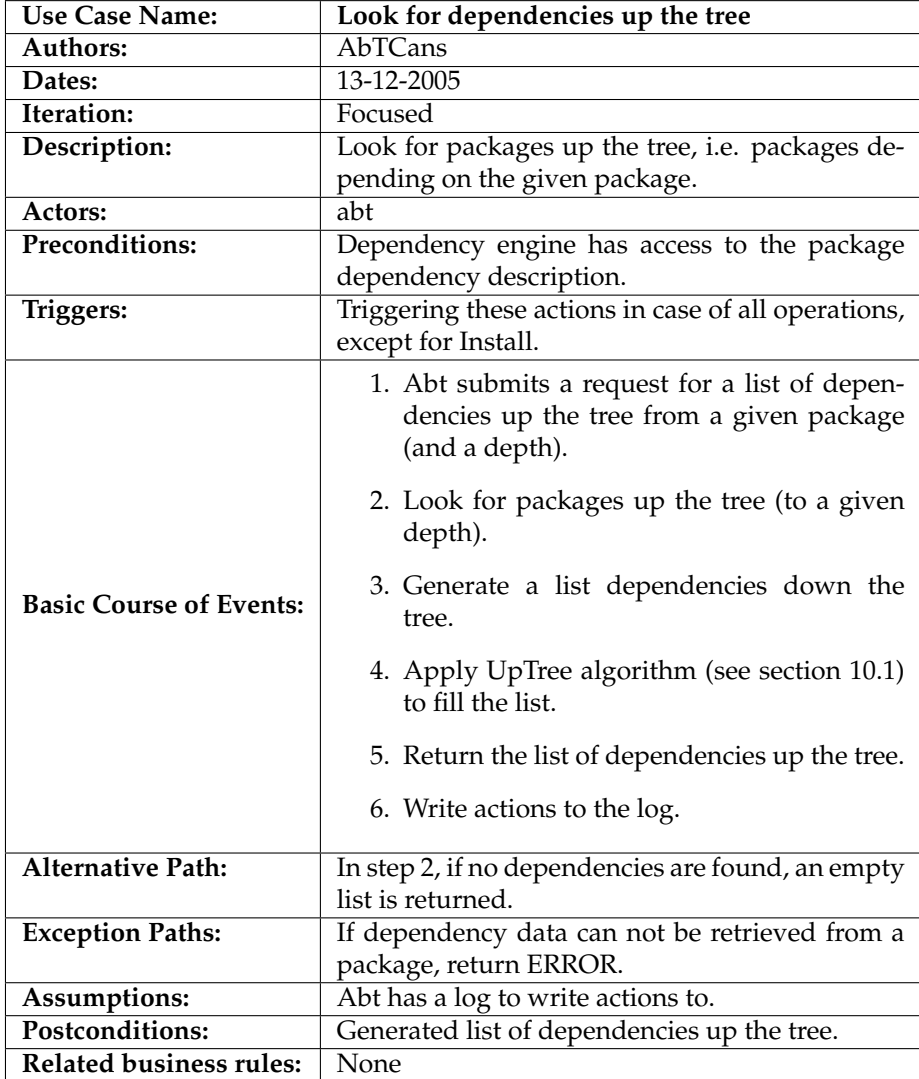

### **6.3 Use Case 3**

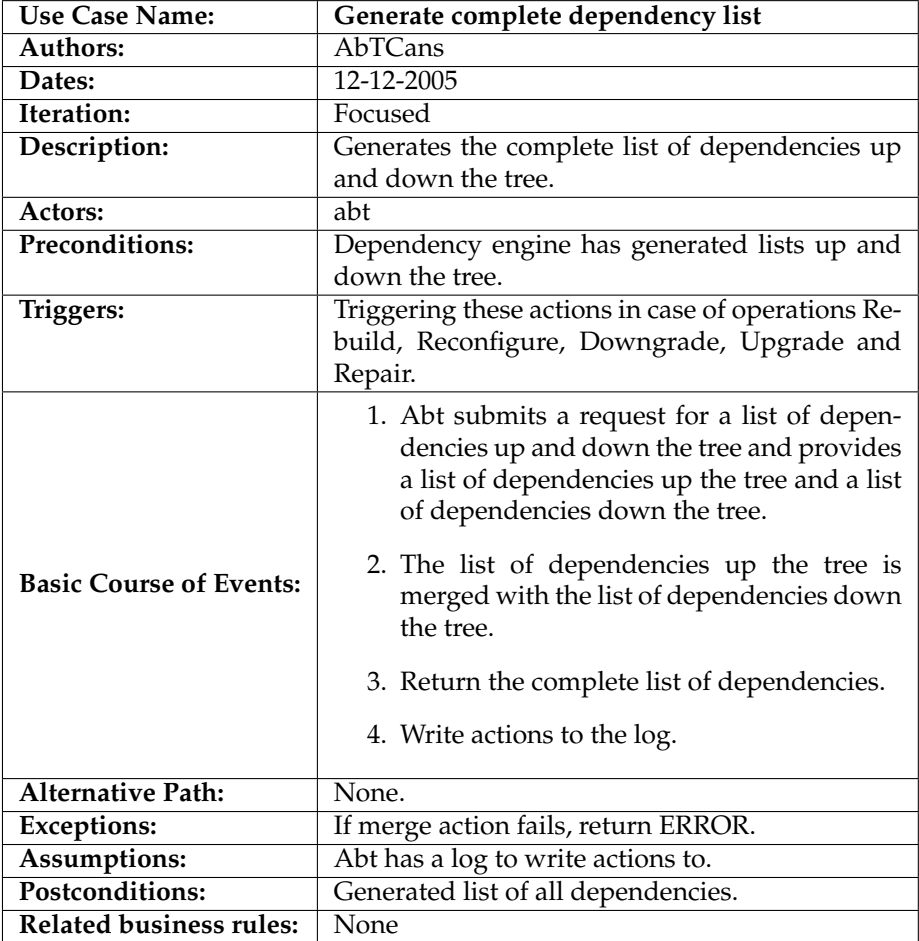

### **6.4 Use Case 4**

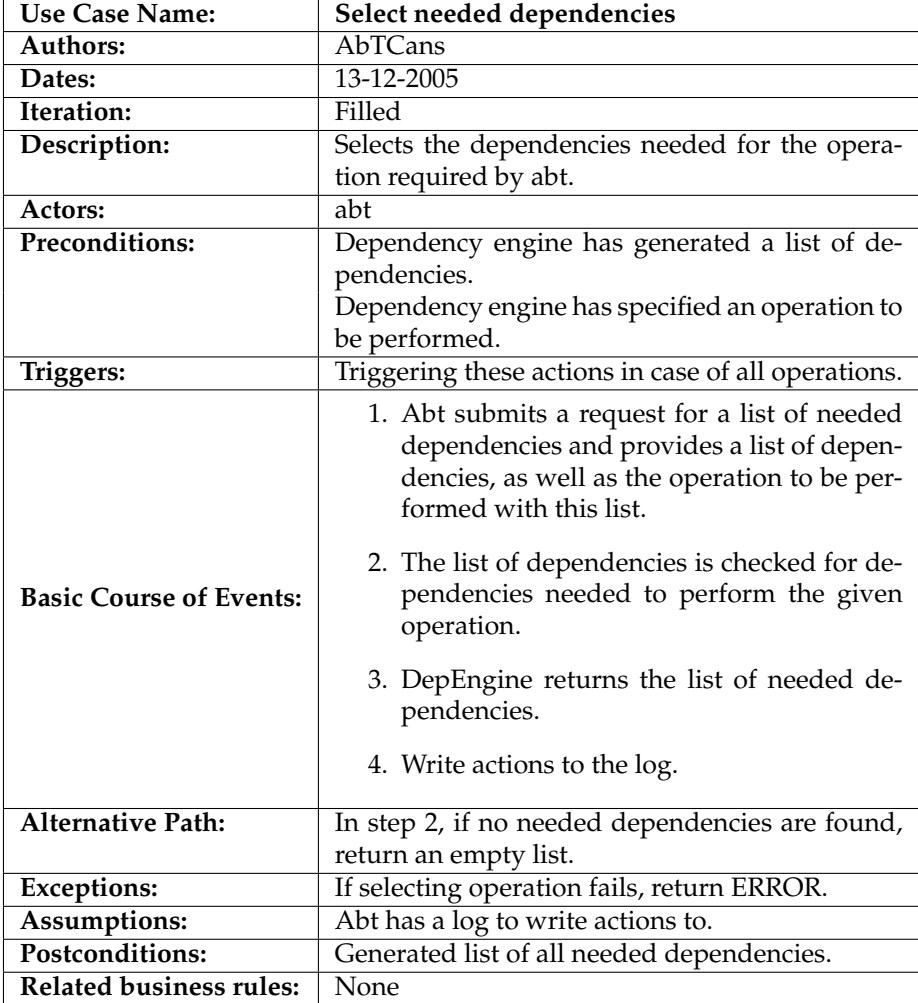

### **6.5 Use Case 5**

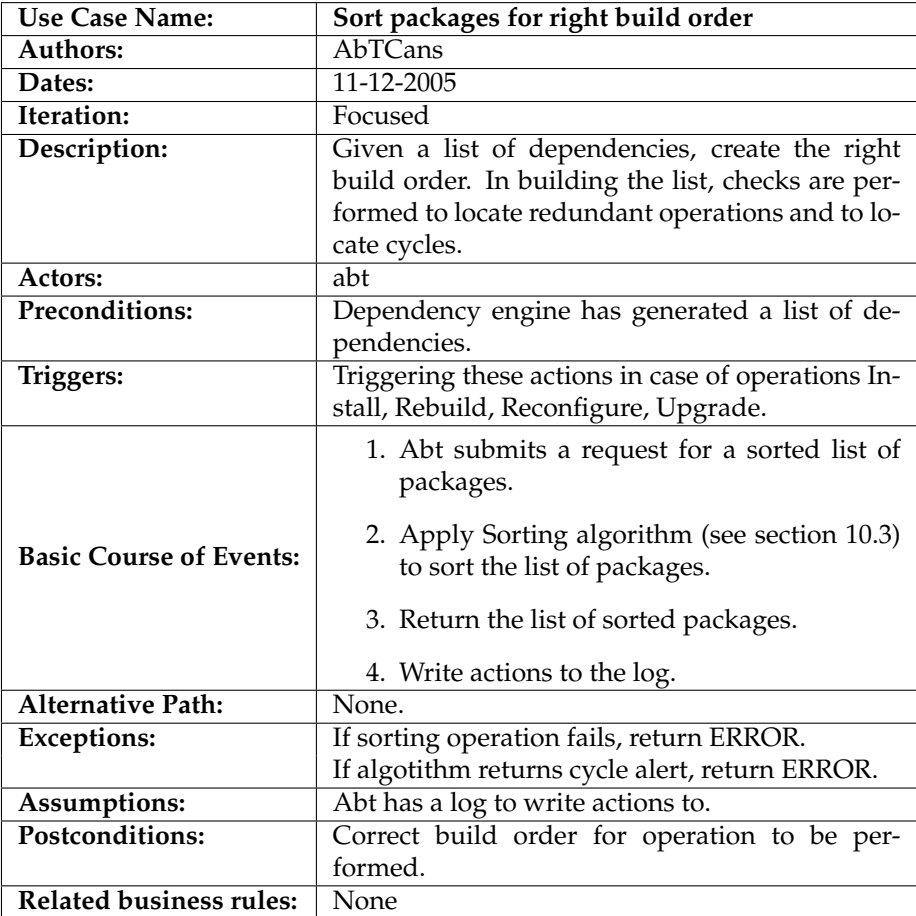

### **6.6 Use Case 6**

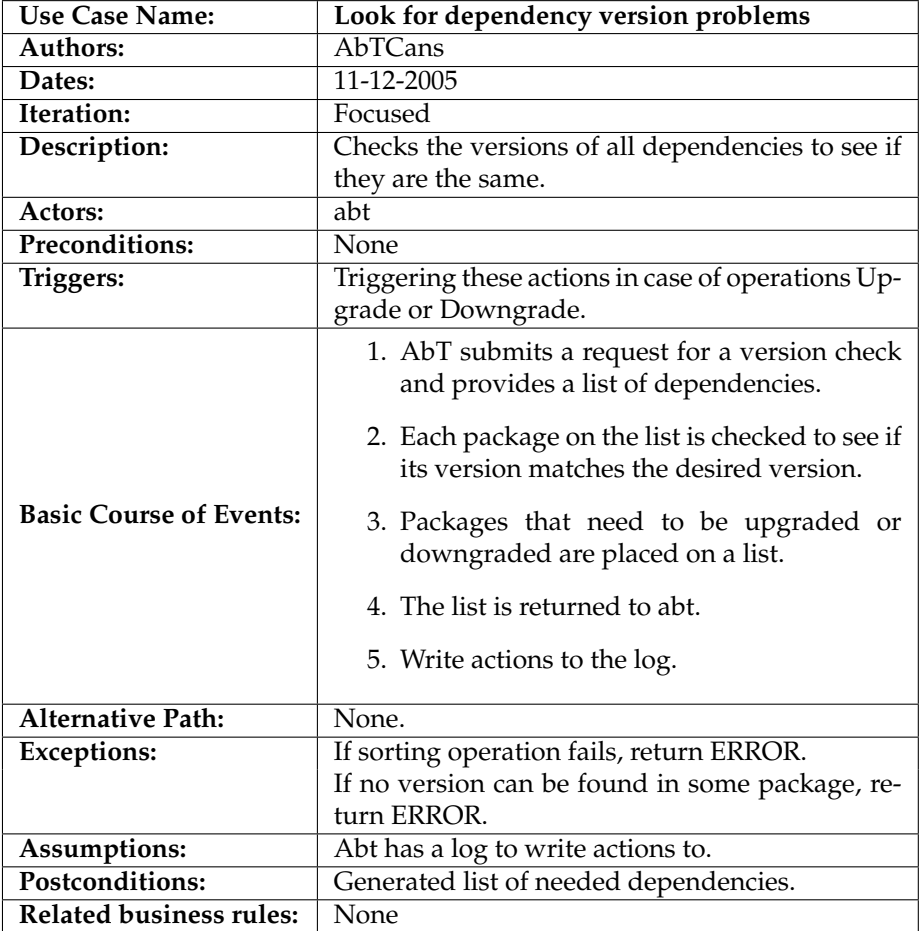

### **6.7 Use Case 7**

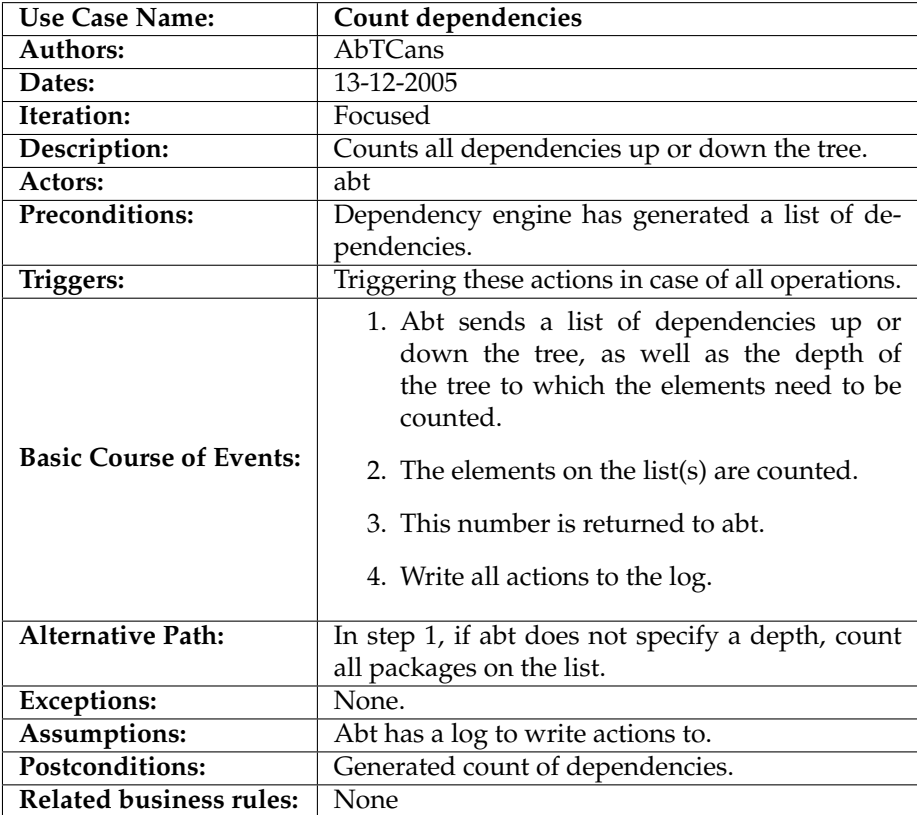

### **6.8 Use Case 8**

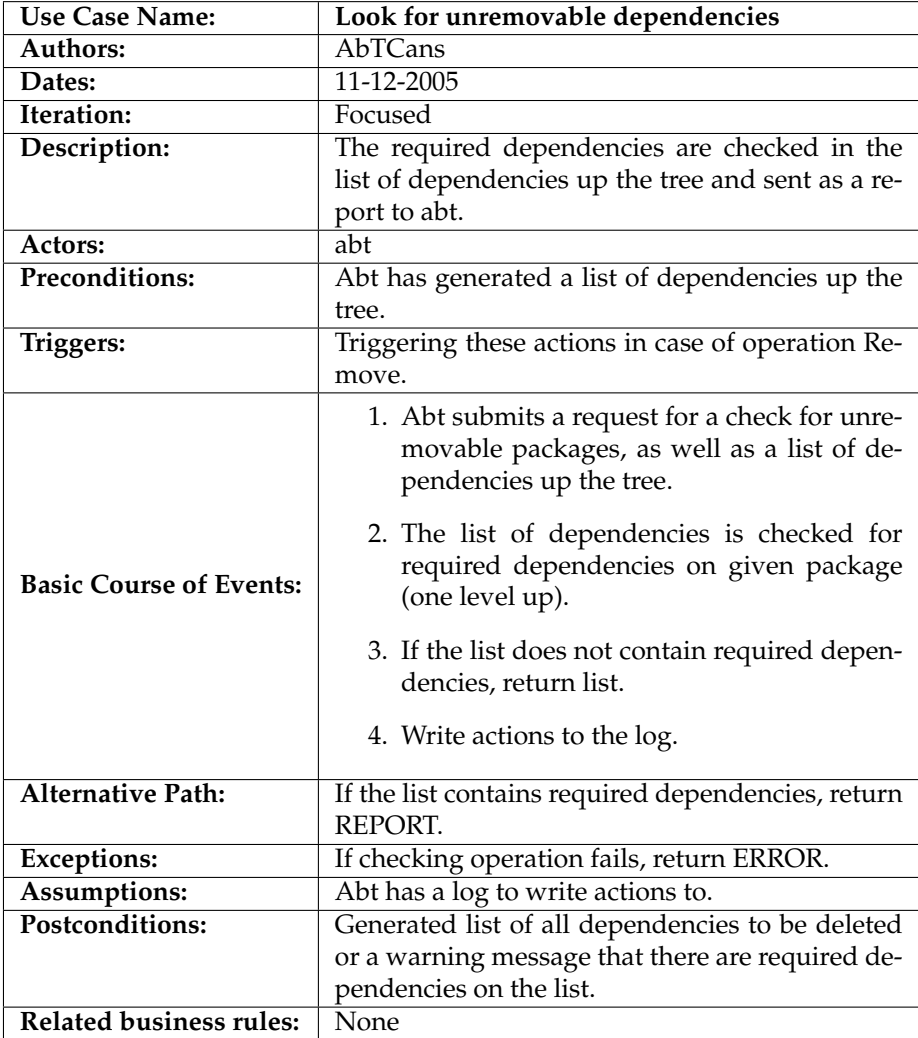

### **6.9 Use Case 9**

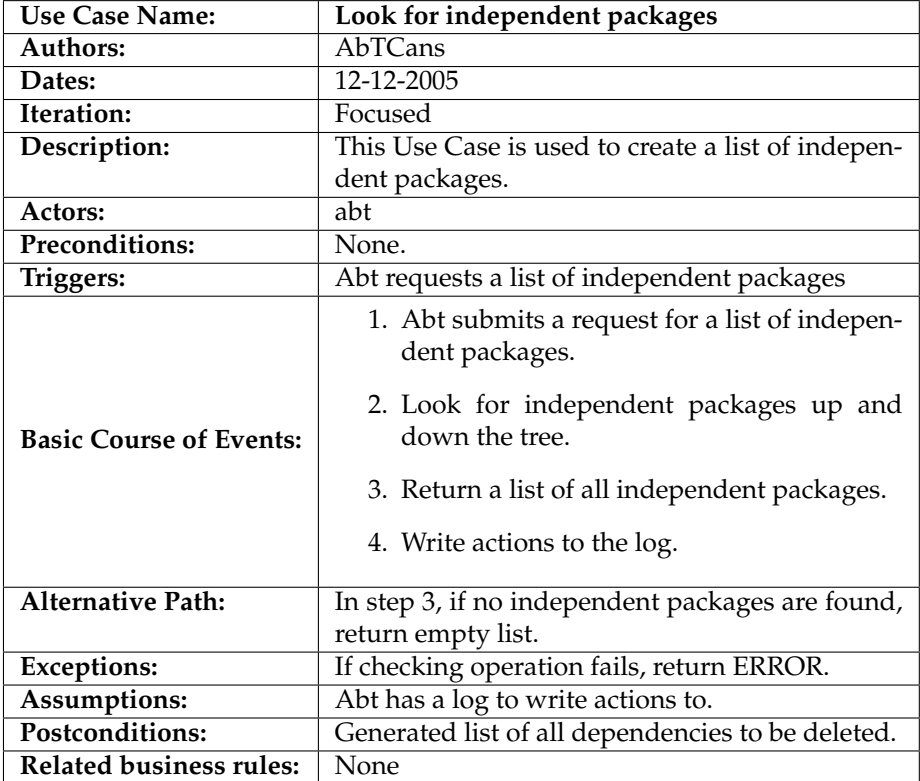

## **7 Scenarios**

Each use case will be worked out using the running example found in Figure 1. These scenarios will provide enough detail for the design phase to work each use case out in a concrete implementation.

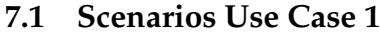

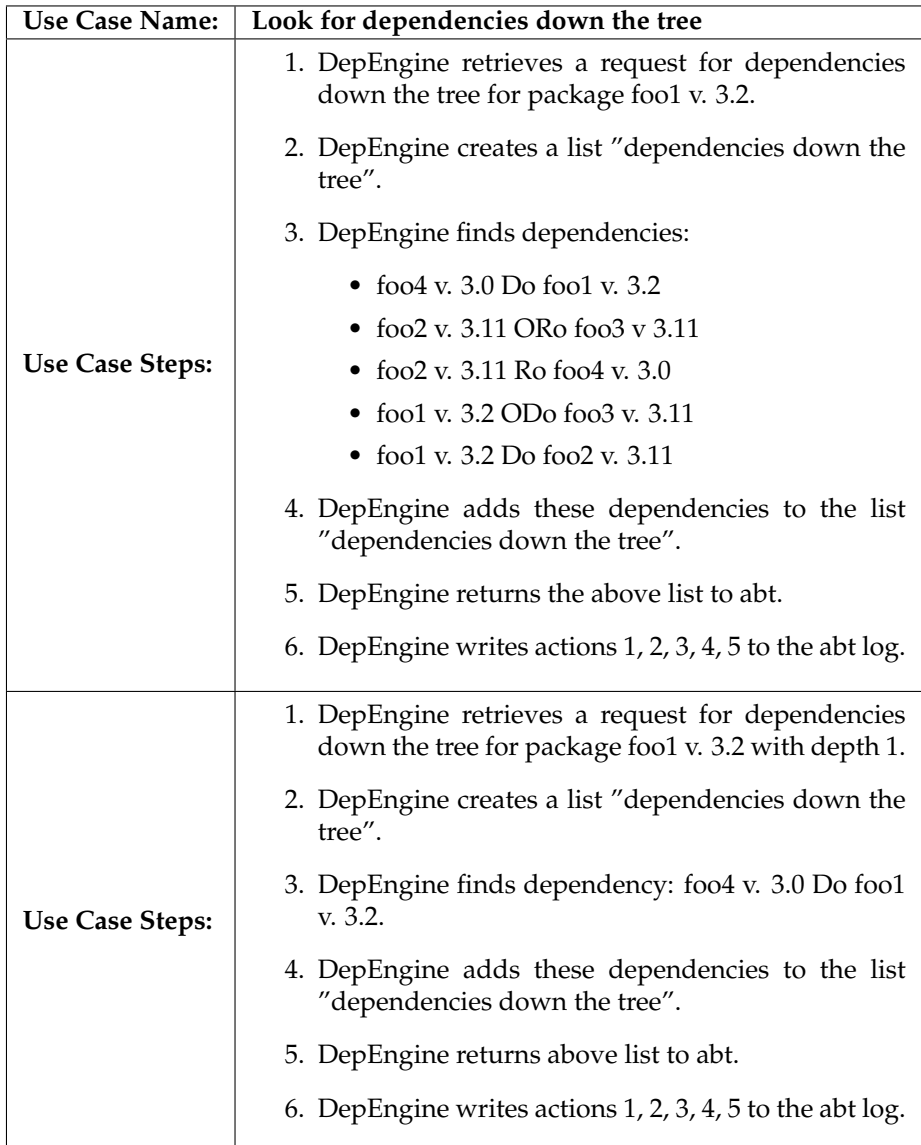

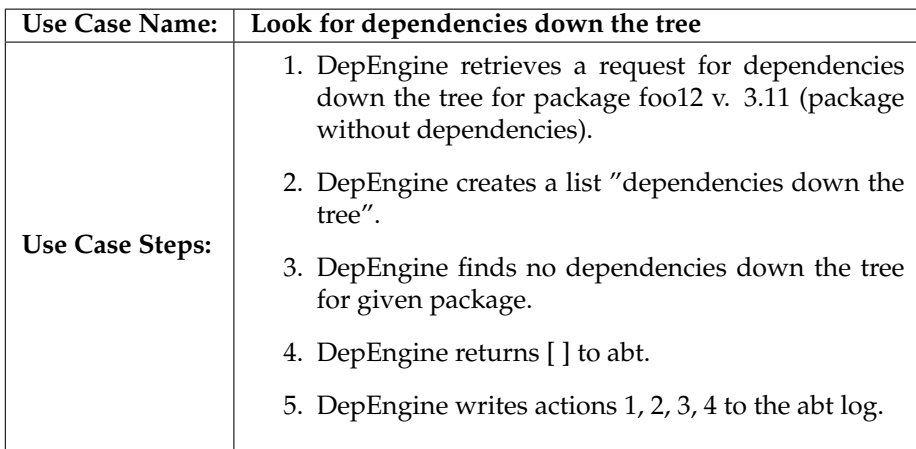

### **7.2 Scenarios Use Case 2**

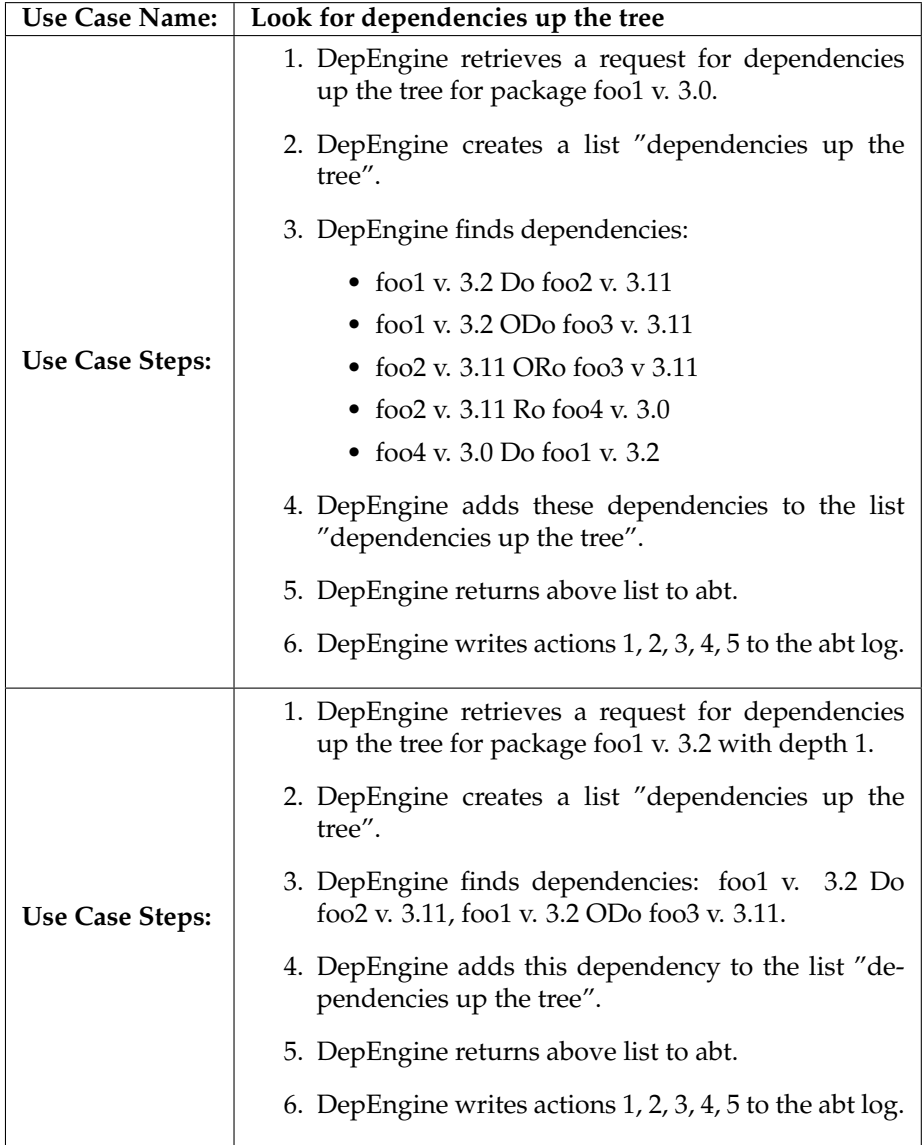

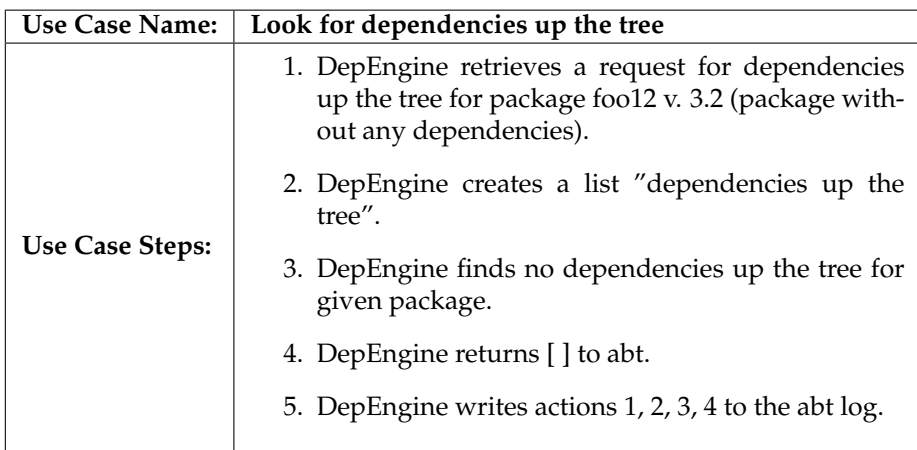

### **7.3 Scenarios Use Case 3**

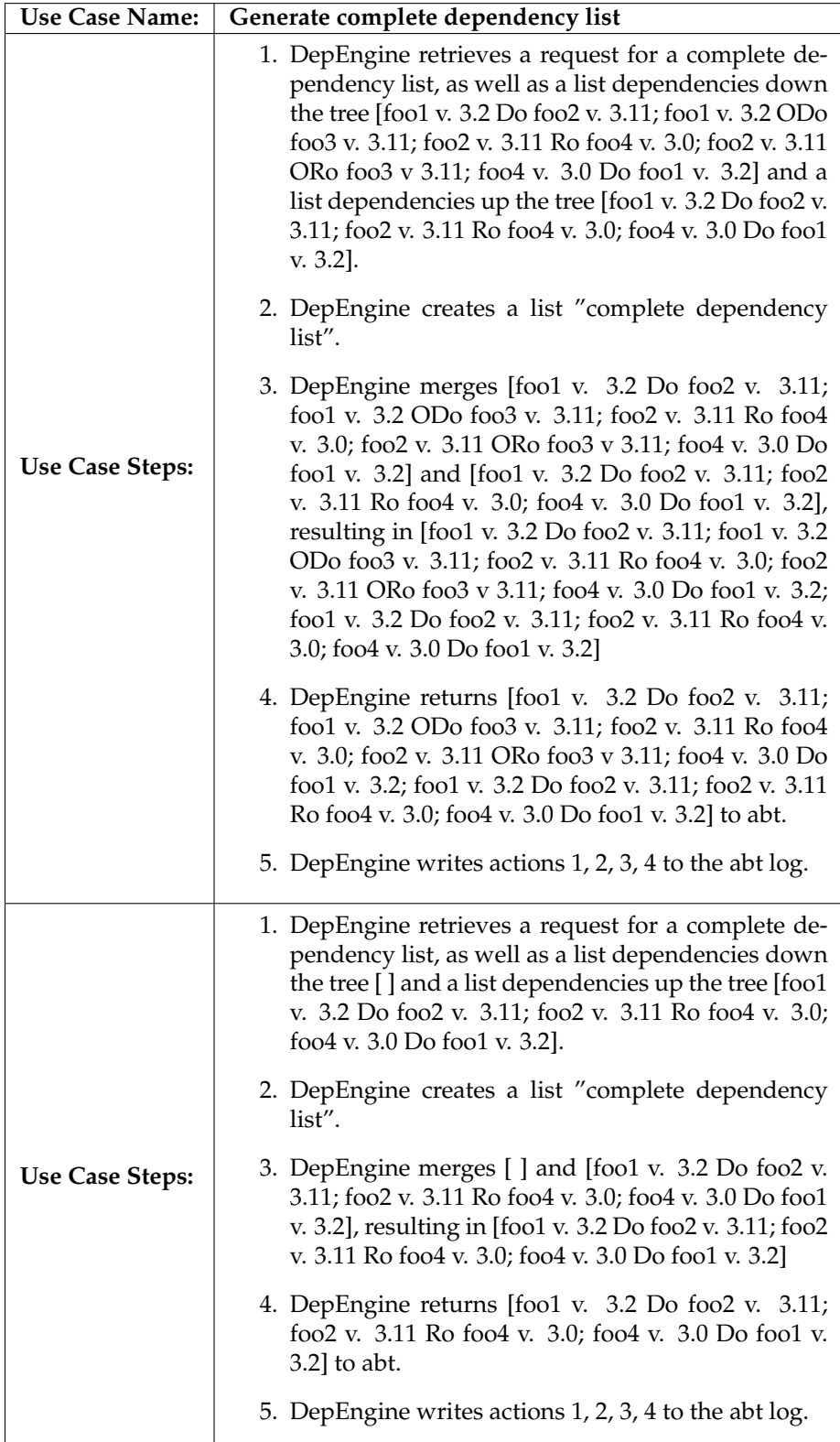

### **7.4 Scenarios Use Case 4**

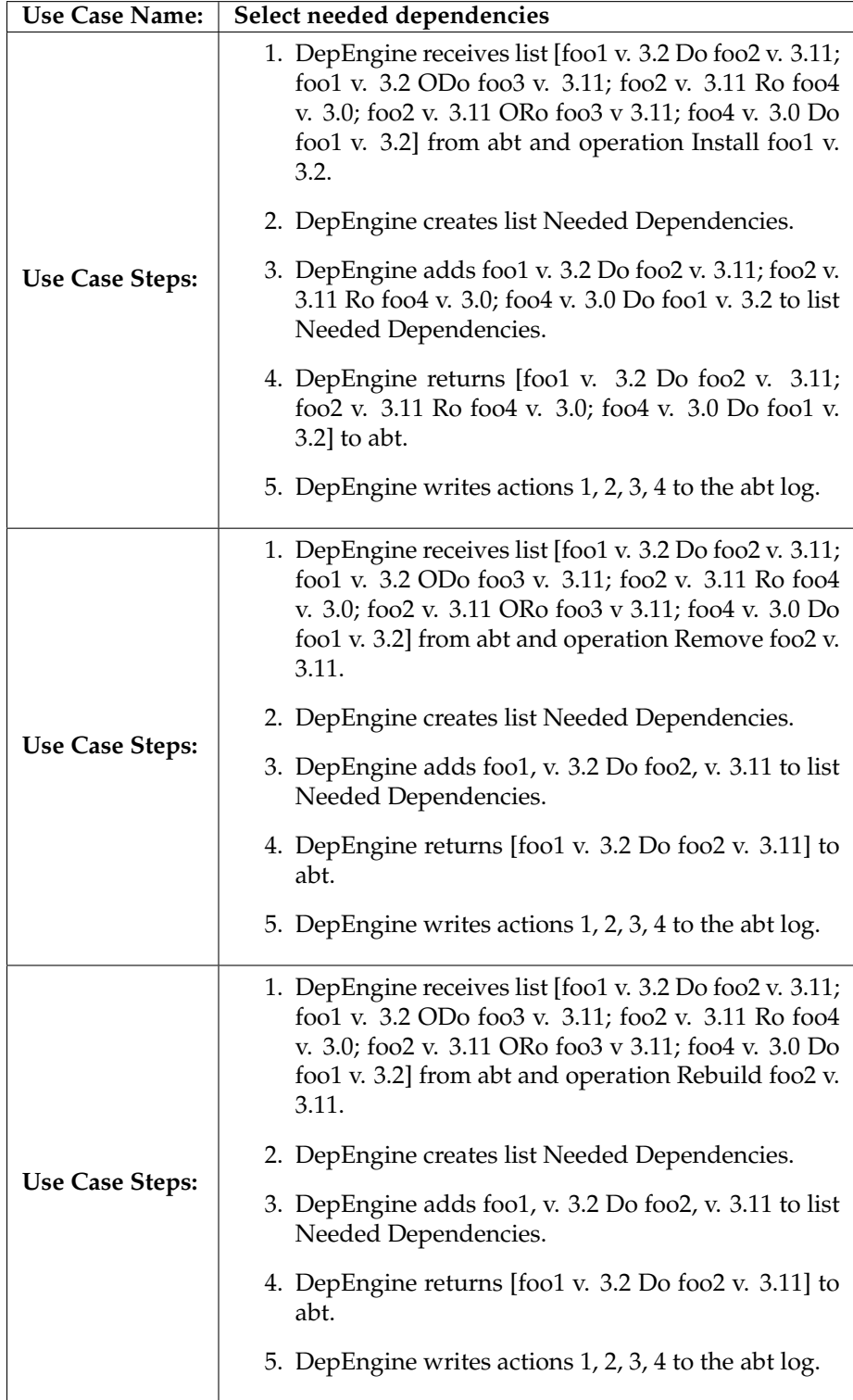

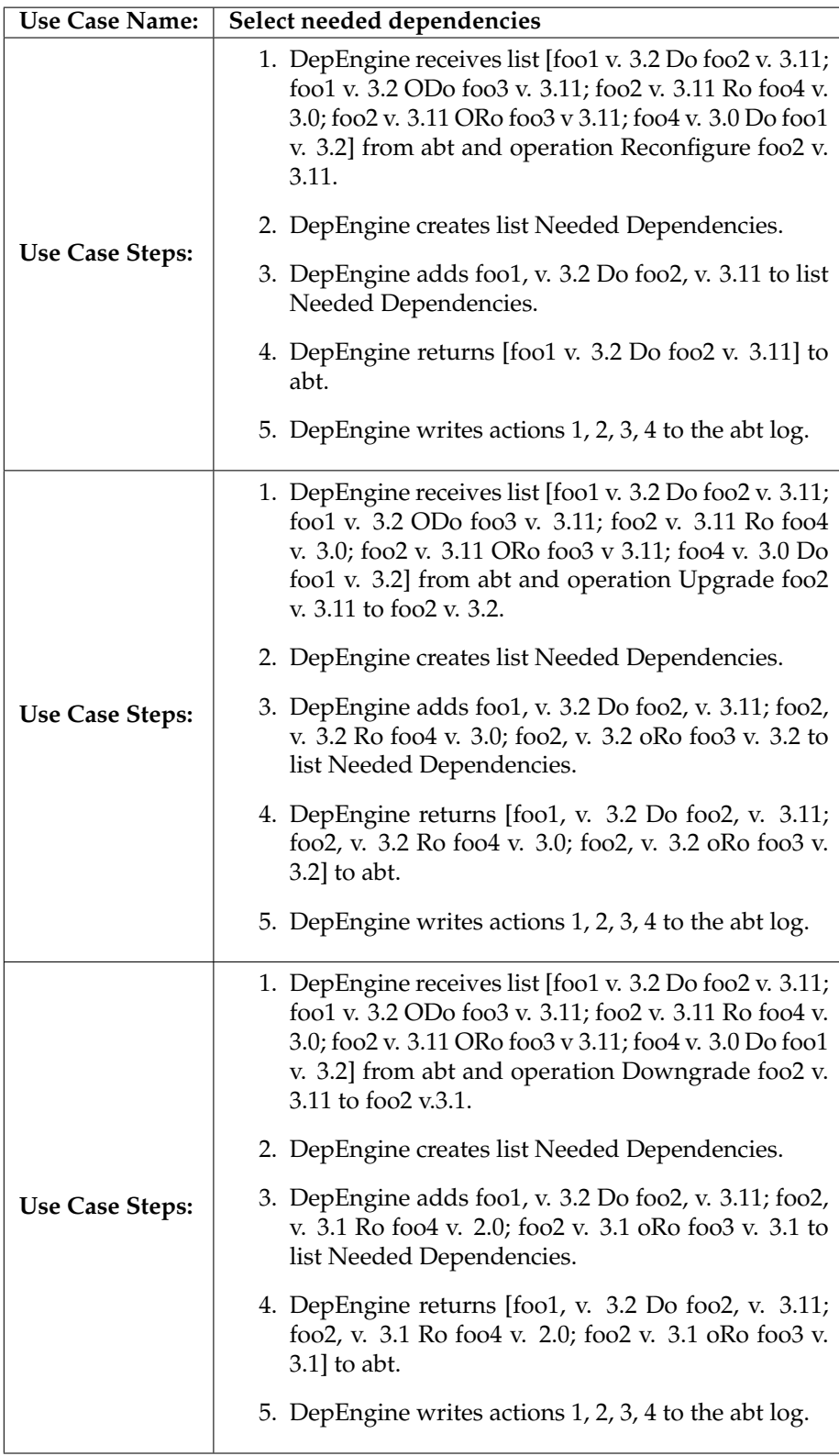

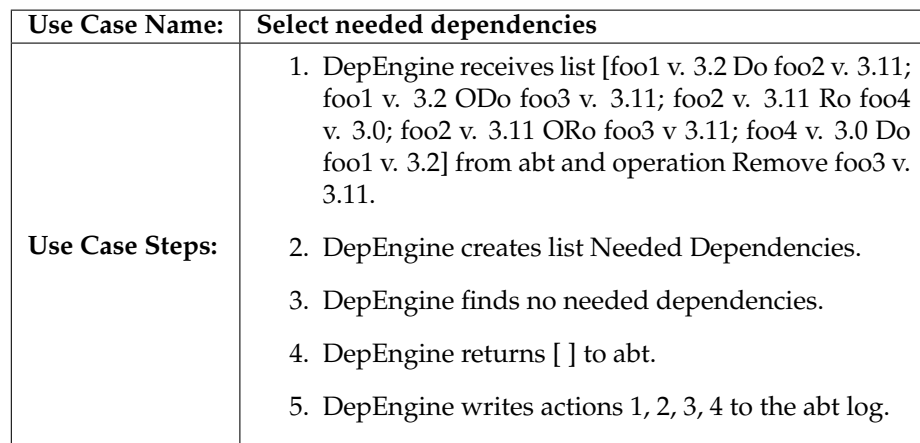

### **7.5 Scenarios Use Case 5**

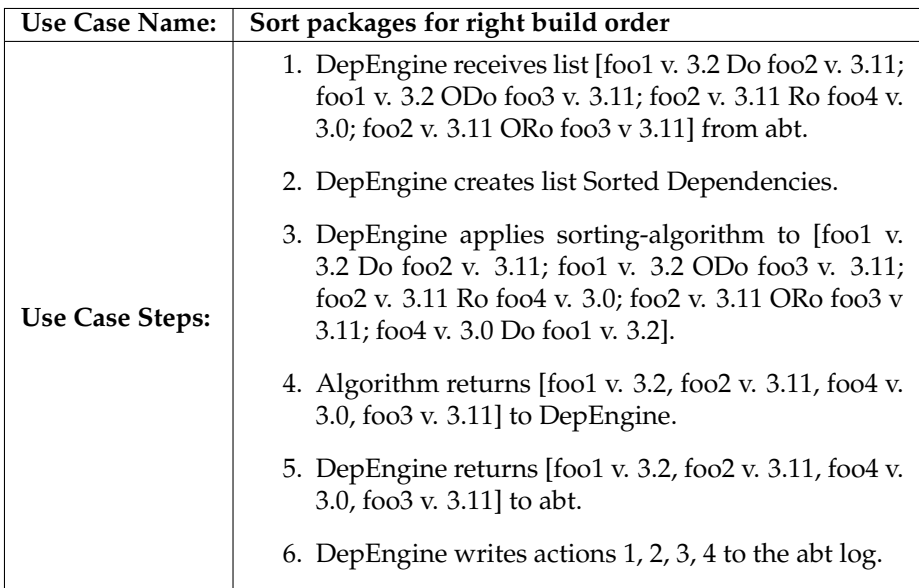

### **7.6 Scenarios Use Case 6**

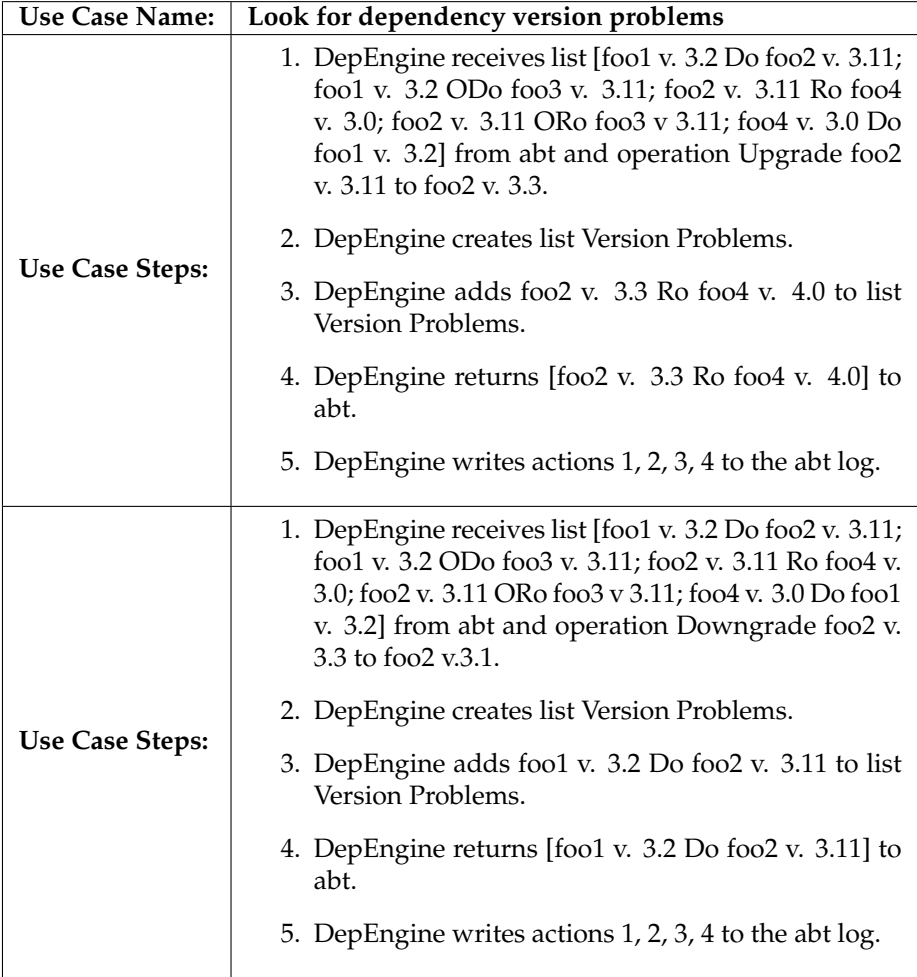

### **7.7 Scenarios Use Case 7**

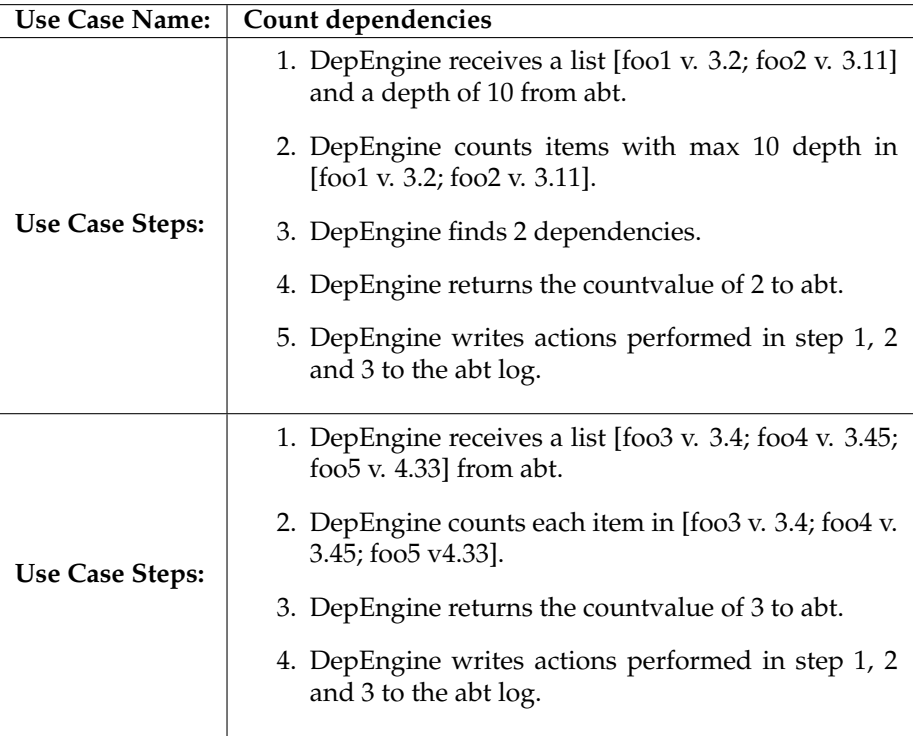

### **7.8 Scenarios Use Case 8**

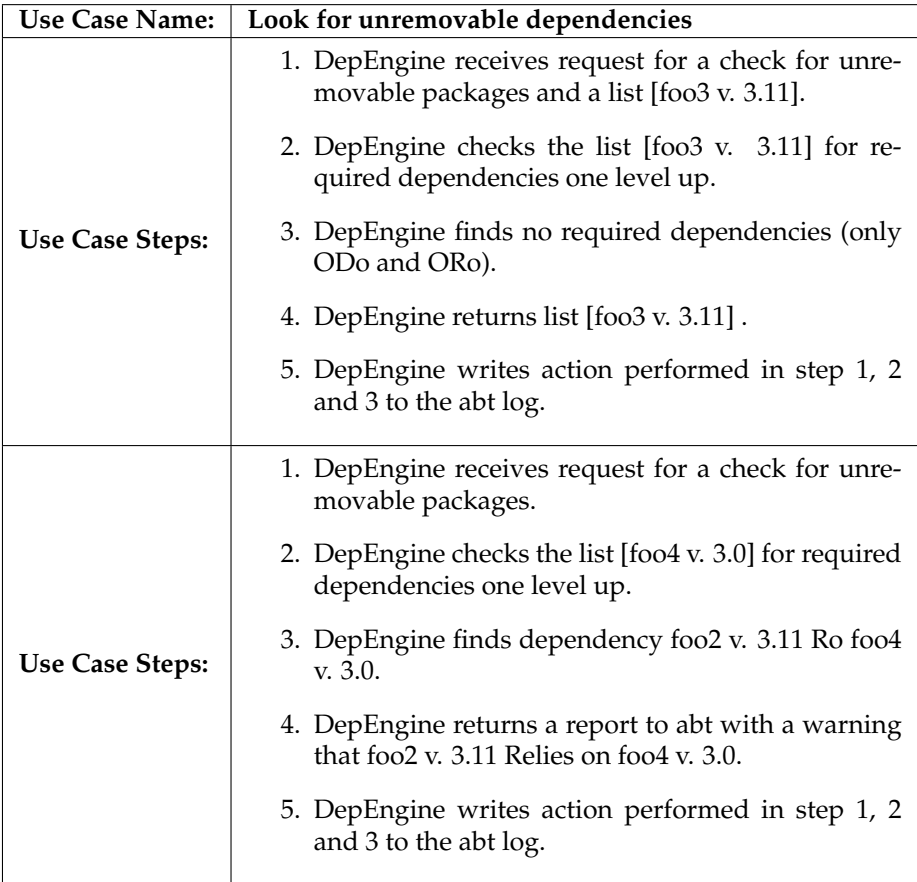

### **7.9 Scenarios Use Case 9**

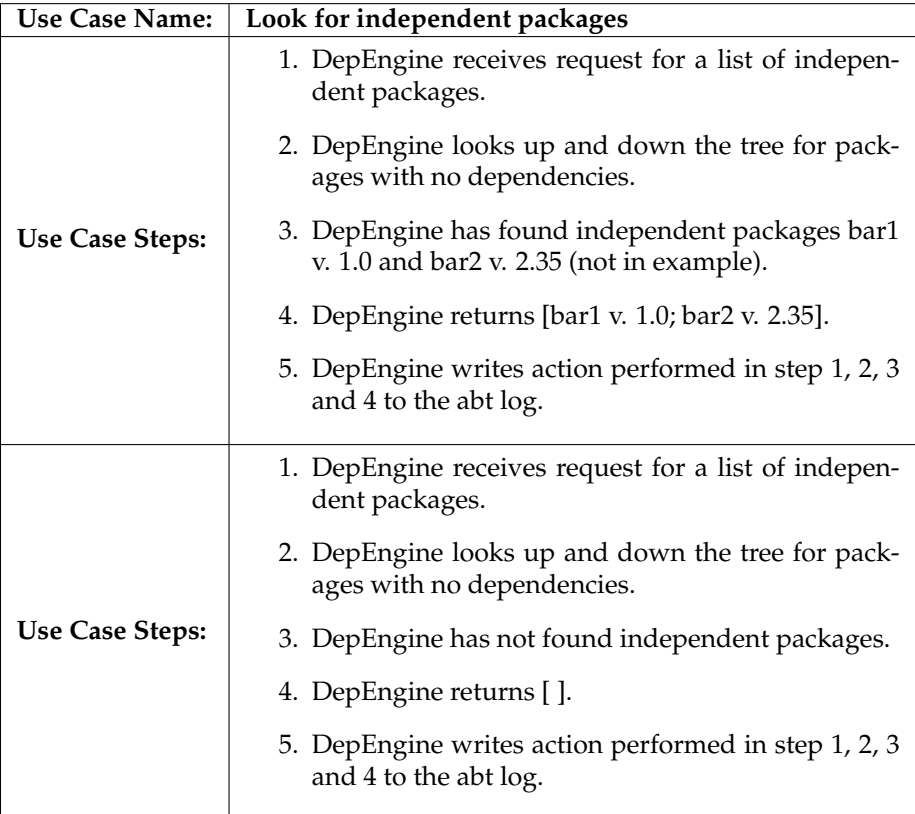

### **8 Domain Models**

Each use case is futher detailed visually in the following sections.

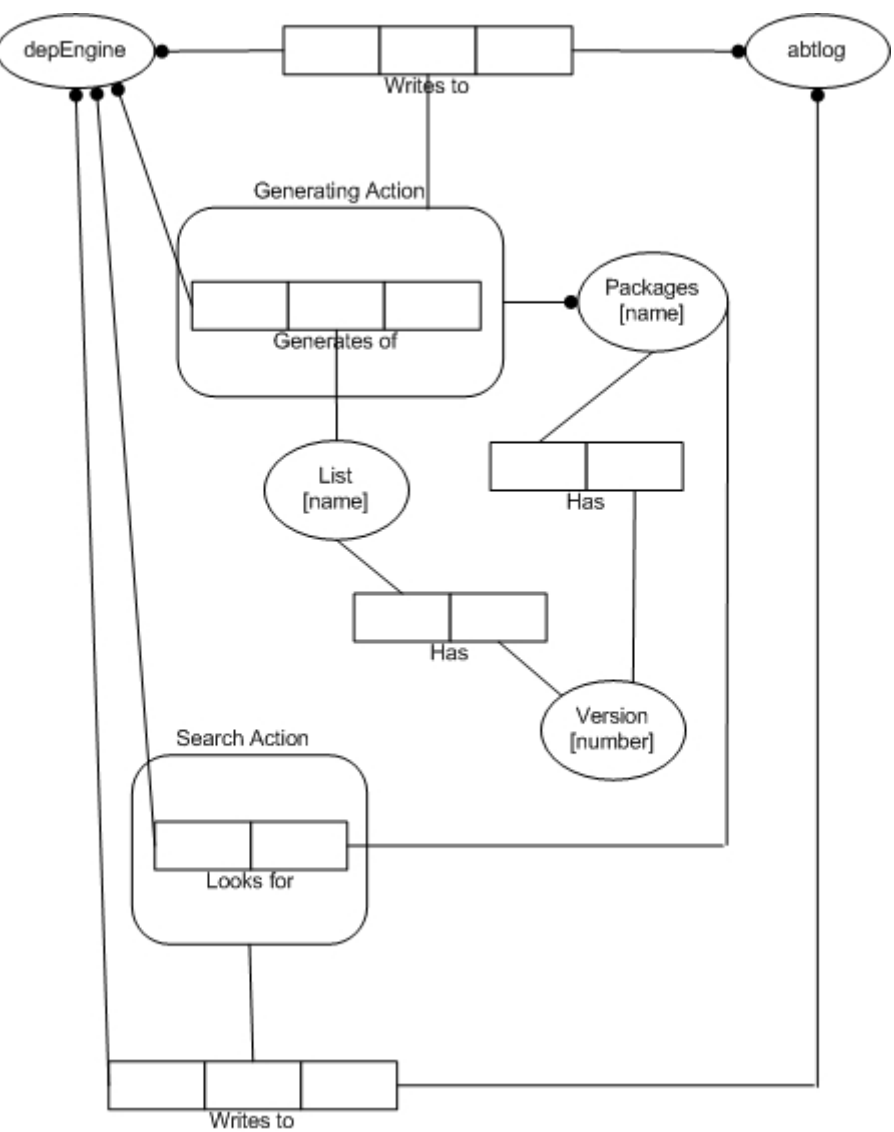

#### **8.1 Domain Model Use Cases 1 & 2**

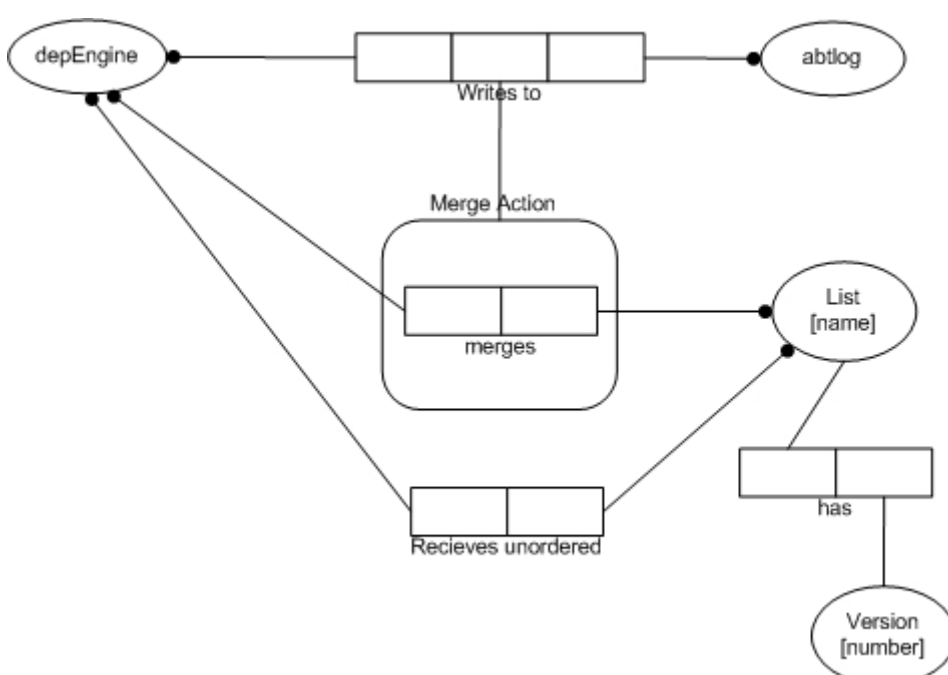

### **8.2 Domain Model Use Case 3**

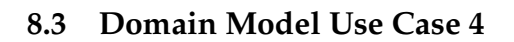

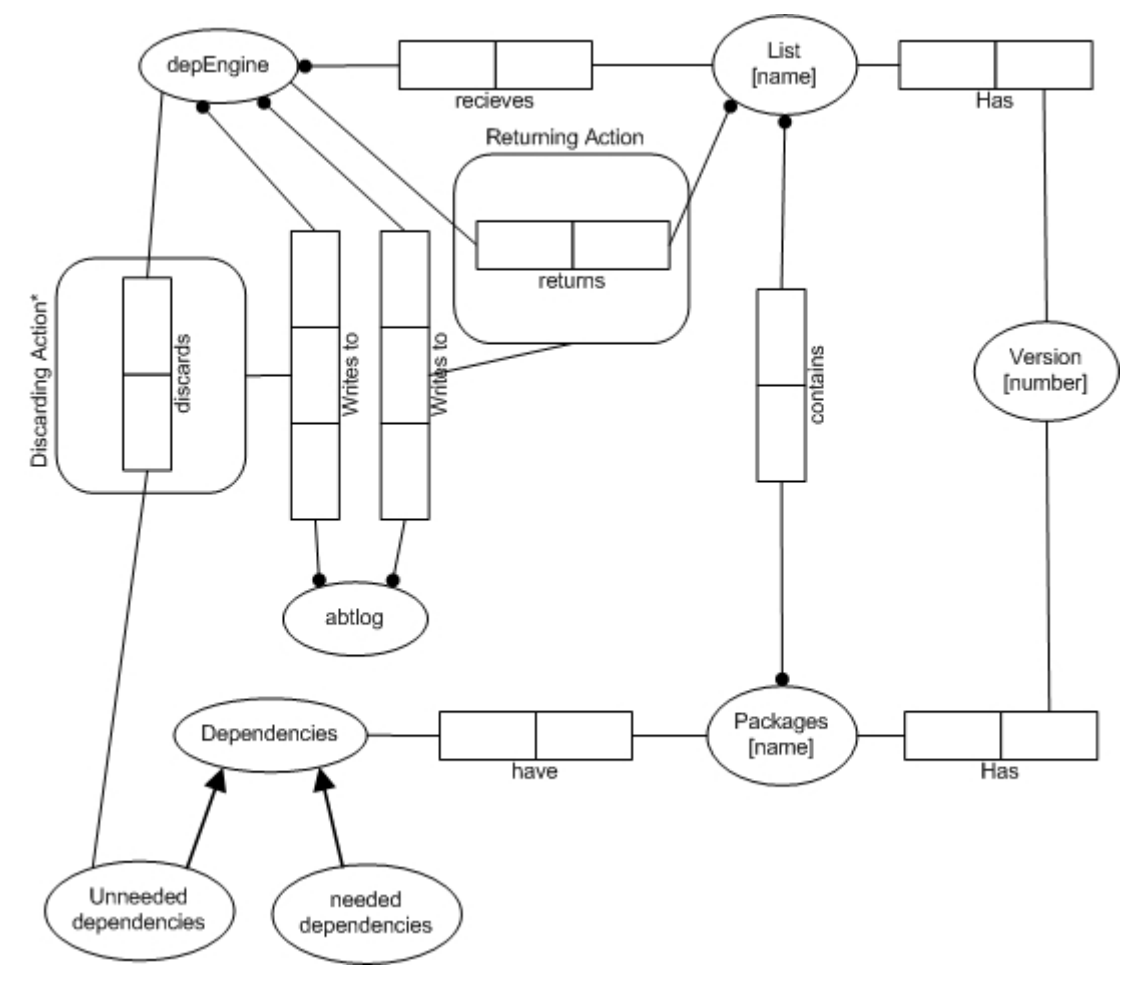

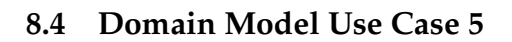

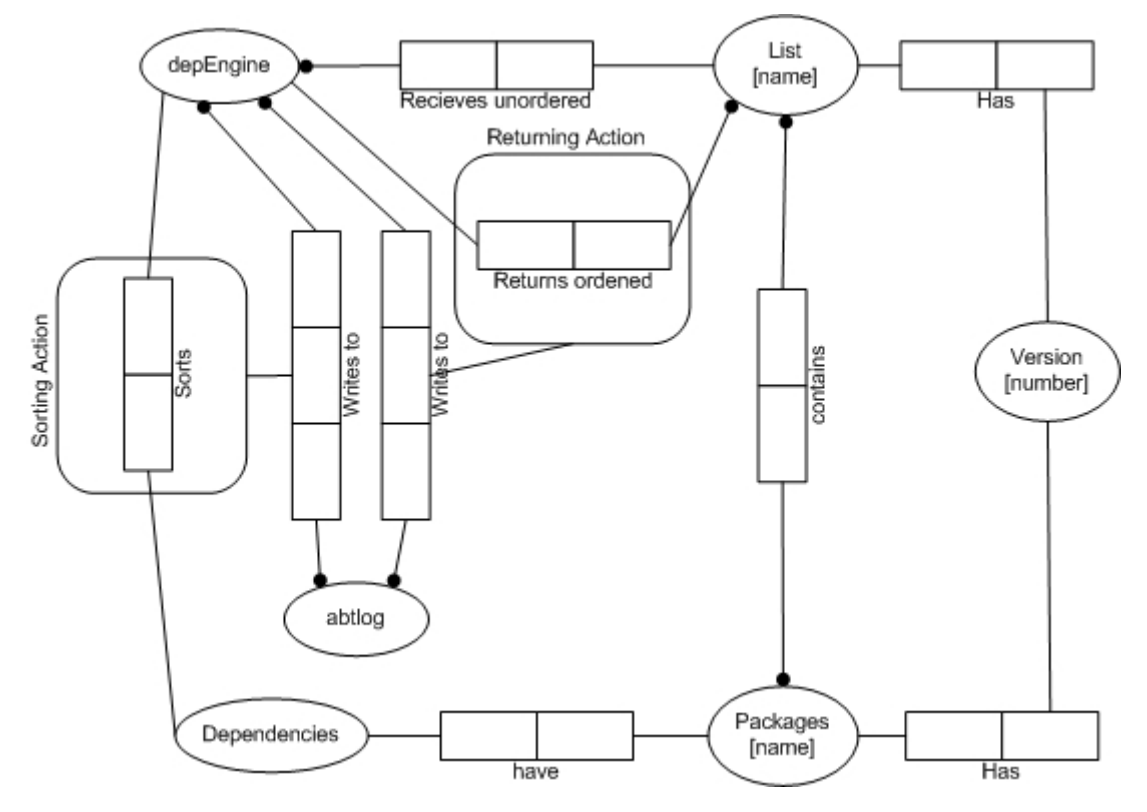

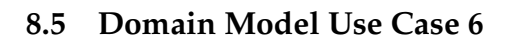

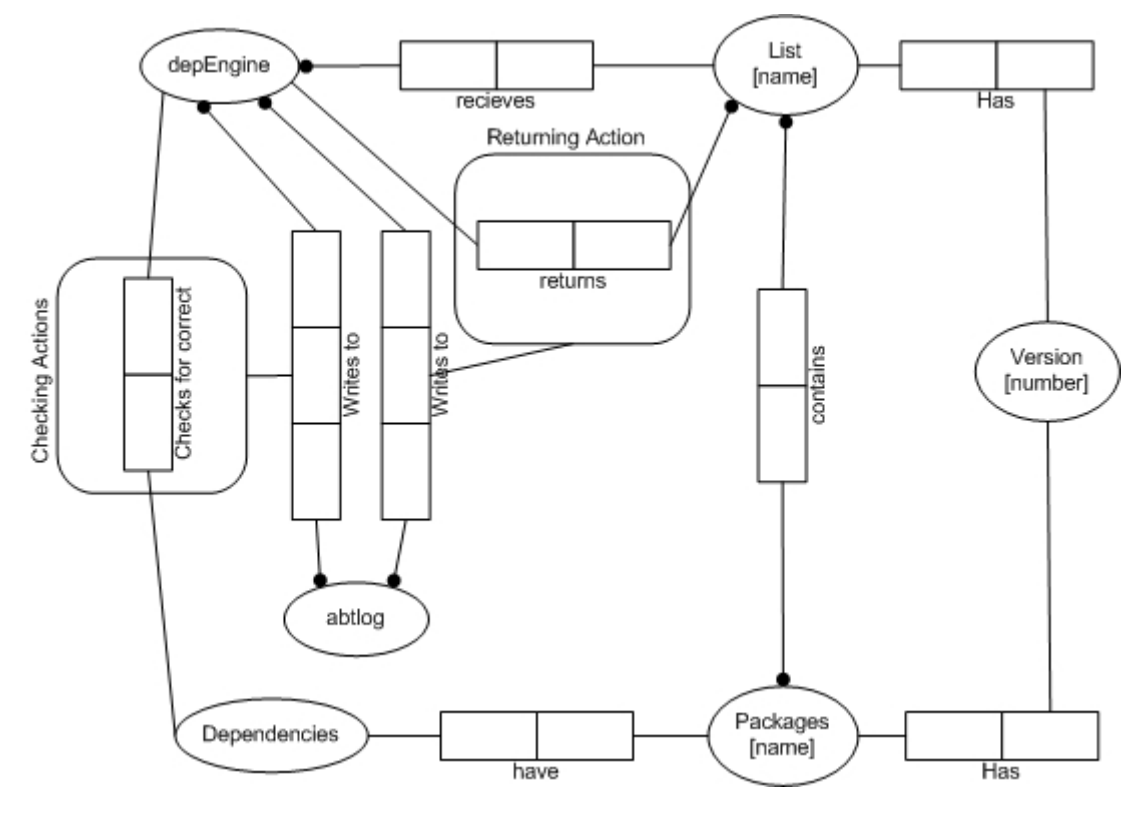

### **8.6 Domain Model Use Case 7**

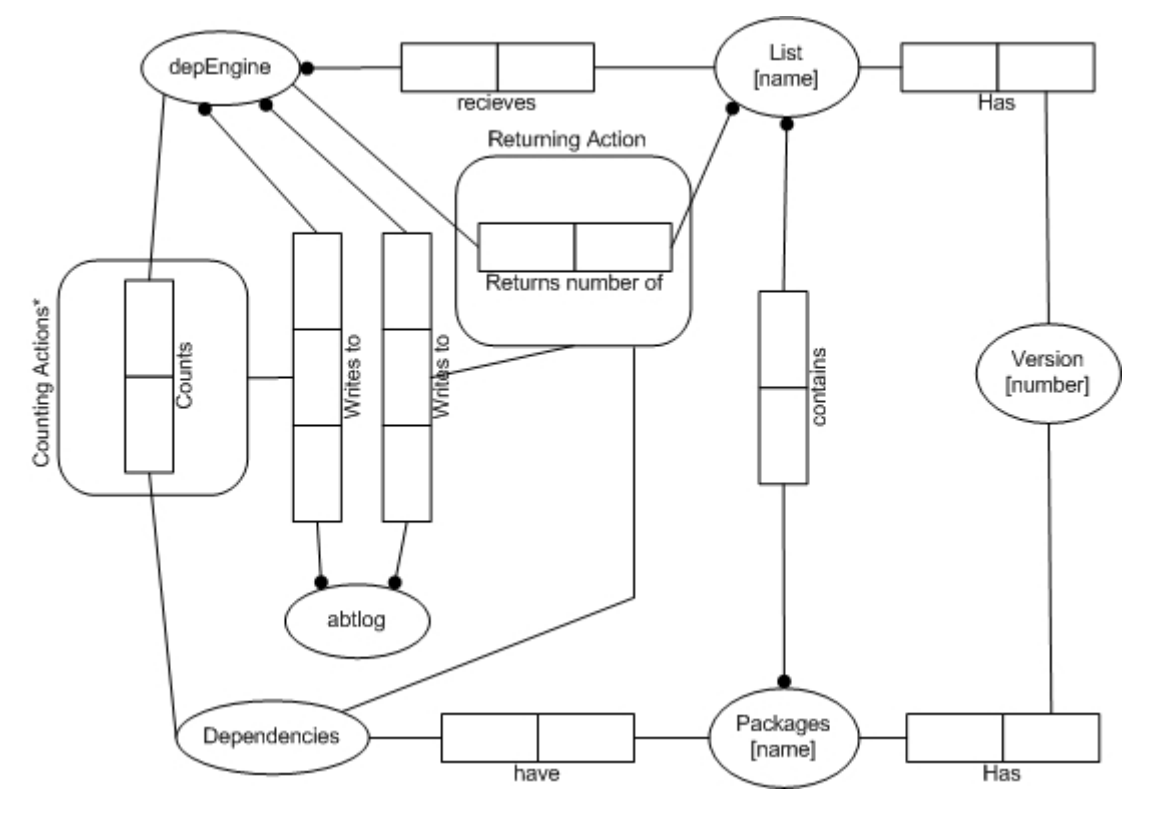

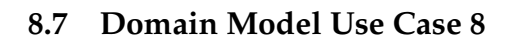

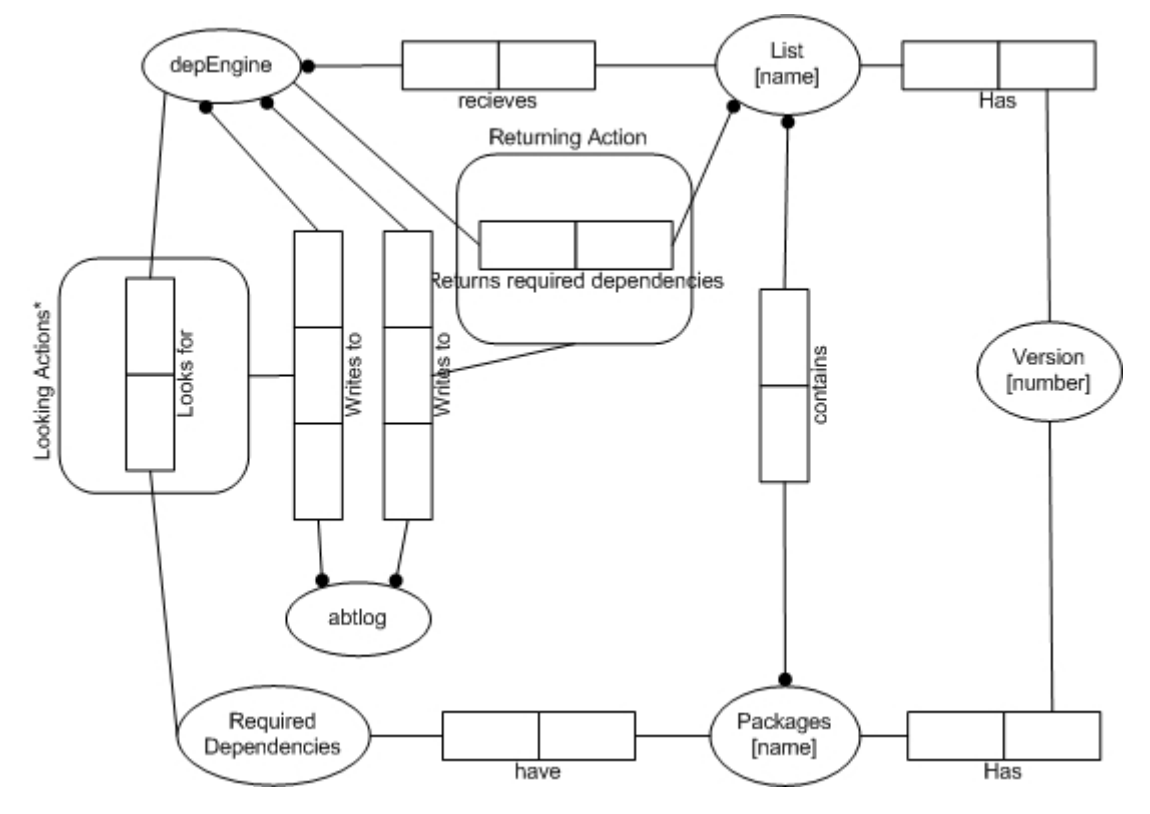

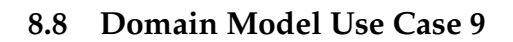

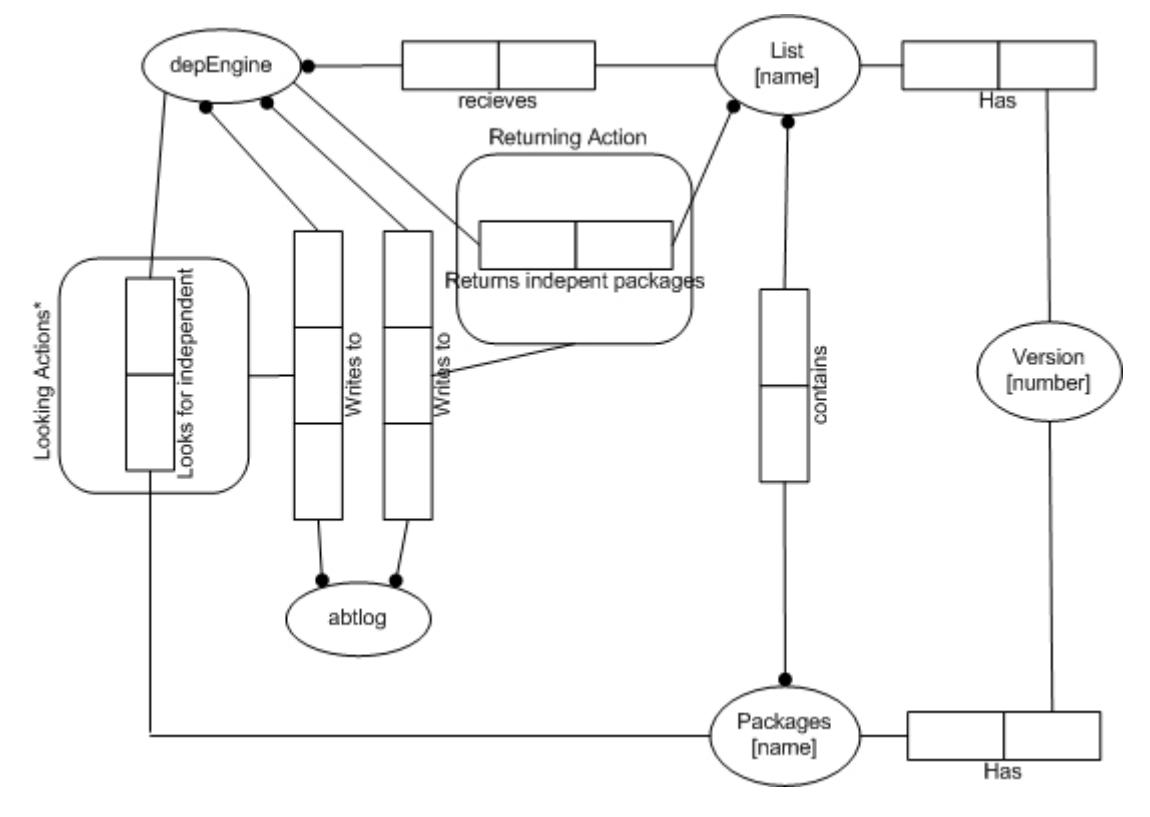

# **9 Dictionary**

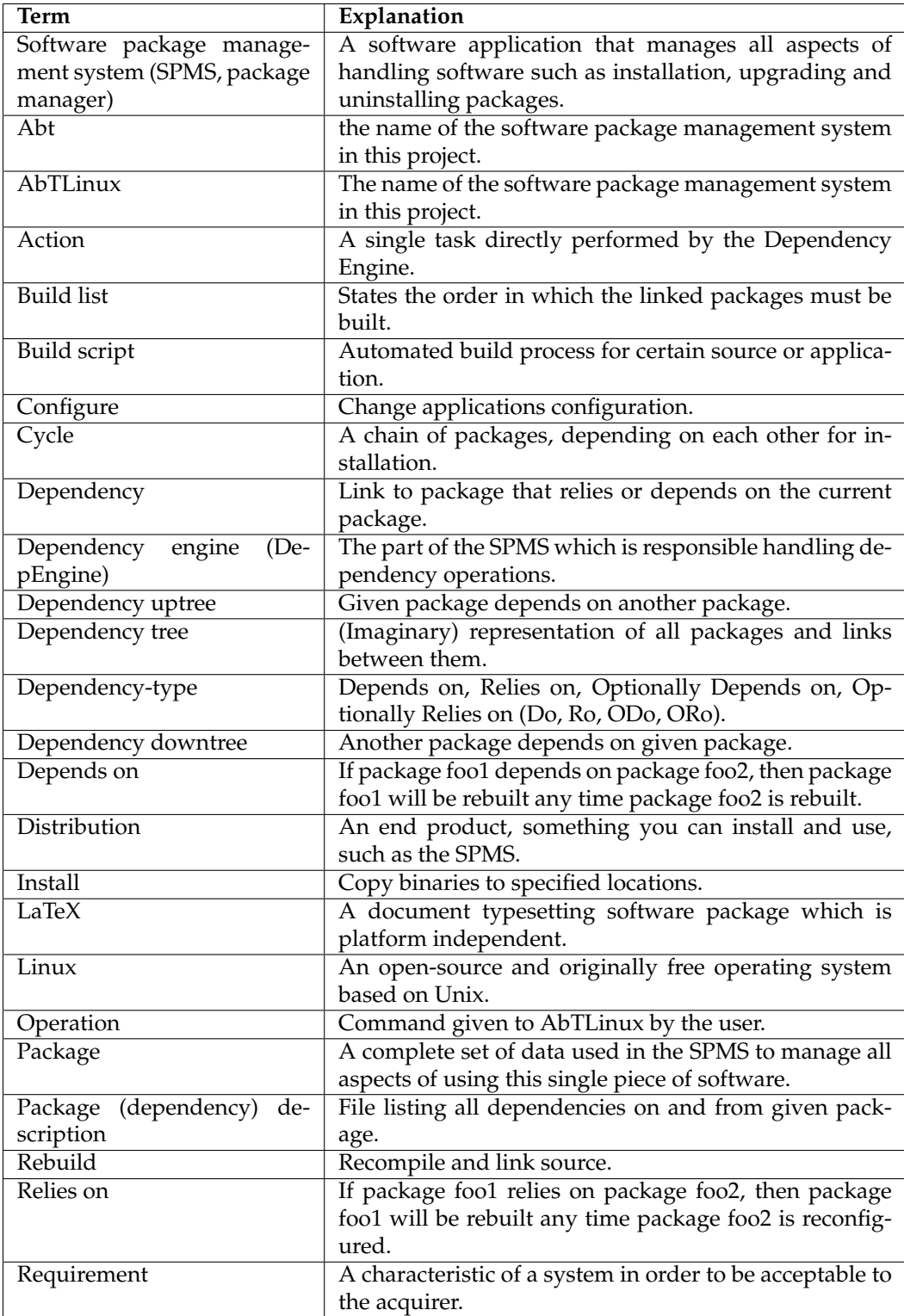

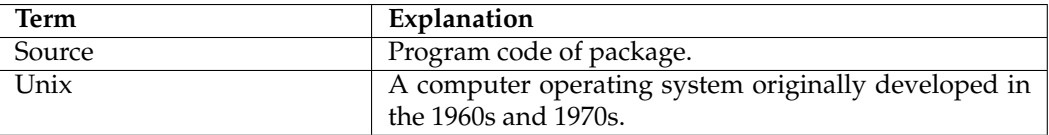

### **10 Appendix - algorithms**

#### **10.1 UpTree algorithm**

- 1. For a given pakcage A
- 2. Given a dependency A Do B (or A Ro B etc.):
- 3. Check if the list already contains this dependency
- 4. If so, continue with next package (B), because this is redundant; if not:
- 5. Add A Do B to the list and continue with next package (B)

#### **10.2 DownTree algorithm**

- 1. For a given package A
- 2. Given a dependency B Do A (or B Ro A etc.):
- 3. Check if the list already contains this dependency
- 4. If so, continue with next possible package with dependency on A, because this is redundant; if not:
- 5. Add A Do B to the list and continue with next package with dependency on A

#### **10.3 Sorting algorithm**

- 1. Given a required dependency A Do/Ro B:
- 2. Check if list contains B followed by A, e.g. [X,Y,B,C,D,A];
- 3. If so, continue with next required dependency (because it is redundant); if not:
- 4. Check if list contains A followed by B, e.g. [X,Y,A,C,D,B];
	- (a) If so, check if alternatives are available.
		- i. If so return to that alternative;
		- ii. If not generate cycle alert;
	- (b) If not, proceed as follows:
- 5. If A is not in the list, add B,A in front of the list, e.g.  $[X,Y,Z] \rightarrow [B,A,X,Y,Z]$ ;
- 6. If A is already on the list, add B in front of it, e.g.  $[X, A, Y, Z] \rightarrow [X, B, A, Y, Z]$ ;
- 7. List alternatives (alternative places for B), in this example only one (in front of  $X$ );
- 8. Continue with next required dependency.
- 9. Sort optional dependencies (ODo, ORo).

## **References**

AbTLinux (2005). *ABout Time Linux*. AbTLinux, http://abtlinux.org/page.php?1. last checked: Dec-2005.